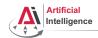

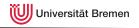

### Robot Programming with Lisp

3. Functional Programming: Functions, Lexical Scope and Closures

Gayane Kazhoyan

Institute for Artificial Intelligence Universität Bremen

19<sup>th</sup> April, 2016

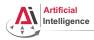

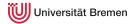

#### Outline

Background

Theory

Organizational

Background

Theory

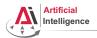

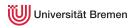

Pure functional programming concepts include:

• no program state (e.g. no global variables);

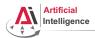

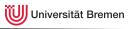

Pure functional programming concepts include:

- no program *state* (e.g. no global variables);
- referential transparency, i.e. a function called twice with same arguments always generates the same output;

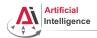

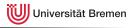

Pure functional programming concepts include:

- no program state (e.g. no global variables);
- referential transparency, i.e. a function called twice with same arguments always generates the same output;
- functions don't have side effects:

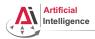

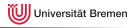

Pure functional programming concepts include:

- no program state (e.g. no global variables);
- referential transparency, i.e. a function called twice with same arguments always generates the same output;
- functions don't have side effects:
- avoid mutable data, i.e. once created, data structure values don't change (immutable data);

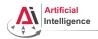

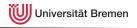

Pure functional programming concepts include:

- no program state (e.g. no global variables);
- referential transparency, i.e. a function called twice with same arguments always generates the same output;
- functions don't have side effects:
- avoid mutable data, i.e. once created, data structure values don't change (immutable data);
- heavy usage of *recursions*, as opposed to iterative approaches;

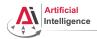

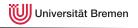

Pure functional programming concepts include:

- no program state (e.g. no global variables);
- referential transparency, i.e. a function called twice with same arguments always generates the same output;
- functions don't have side effects:
- avoid mutable data, i.e. once created, data structure values don't change (immutable data);
- heavy usage of recursions, as opposed to iterative approaches;
- functions as first class citizens, as a result, higher-order functions (simplest analogy: callbacks);

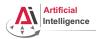

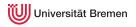

Pure functional programming concepts include:

- no program state (e.g. no global variables);
- referential transparency, i.e. a function called twice with same arguments always generates the same output;
- functions don't have side effects:
- avoid mutable data, i.e. once created, data structure values don't change (immutable data);
- heavy usage of recursions, as opposed to iterative approaches;
- functions as first class citizens, as a result, higher-order functions (simplest analogy: callbacks);
- lazy evaluations, i.e. only execute a function call when its result is actually used:

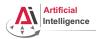

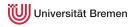

Pure functional programming concepts include:

- no program state (e.g. no global variables);
- referential transparency, i.e. a function called twice with same arguments always generates the same output;
- functions don't have side effects:
- avoid mutable data, i.e. once created, data structure values don't change (immutable data);
- heavy usage of recursions, as opposed to iterative approaches;
- functions as first class citizens, as a result, higher-order functions (simplest analogy: callbacks);
- lazy evaluations, i.e. only execute a function call when its result is actually used:
- usage of lists as a main data structure; ....

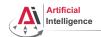

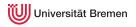

• Scheme: 1975, latest release in 2013, introduced many core functional programming concepts that are widely accepted today

Background Organizational Theory

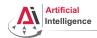

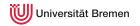

- Scheme: 1975, latest release in 2013, introduced many core functional programming concepts that are widely accepted today
- Common Lisp: 1984, latest release (SBCL) in 2016, successor of Scheme, possibly the most influential, general-purpose, widely-used Lisp dialect

Theory Background Organizational

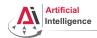

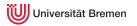

- Scheme: 1975, latest release in 2013, introduced many core functional programming concepts that are widely accepted today
- Common Lisp: 1984, latest release (SBCL) in 2016, successor of Scheme, possibly the most influential, general-purpose, widely-used Lisp dialect
- Erlang: 1986, latest release in 2016, focused on concurrency and distributed systems, supports hot patching, used within AWS

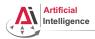

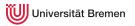

- Scheme: 1975, latest release in 2013, introduced many core functional programming concepts that are widely accepted today
- Common Lisp: 1984, latest release (SBCL) in 2016, successor of Scheme, possibly the most influential, general-purpose, widely-used Lisp dialect
- Erlang: 1986, latest release in 2016, focused on concurrency and distributed systems, supports hot patching, used within AWS
- Haskell: 1990, latest release in 2010, purely functional, in contrast to all others in this list

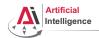

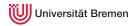

- Scheme: 1975, latest release in 2013, introduced many core functional programming concepts that are widely accepted today
- Common Lisp: 1984, latest release (SBCL) in 2016, successor of Scheme, possibly the most influential, general-purpose, widely-used Lisp dialect
- Erlang: 1986, latest release in 2016, focused on concurrency and distributed systems, supports hot patching, used within AWS
- Haskell: 1990, latest release in 2010, purely functional, in contrast to all others in this list
- Racket: 1994, latest release in 2016, focused on writing domain-specific programming languages

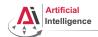

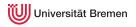

 OCaml: 1996, latest release in 2015, very high performance, static-typed, one of the first inherently object-oriented functional programming languages

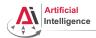

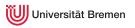

- OCaml: 1996, latest release in 2015, very high performance, static-typed, one of the first inherently object-oriented functional programming languages
- Scala: 2003, latest release in 2016, compiled to JVM code, static-typed, object-oriented, Java-like syntax {}

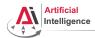

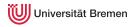

- OCaml: 1996, latest release in 2015, very high performance, static-typed, one of the first inherently object-oriented functional programming languages
- Scala: 2003, latest release in 2016, compiled to JVM code, static-typed, object-oriented, Java-like syntax {}
- Clojure: 2007, latest release in 2016, compiled to JVM code and JavaScript, therefore mostly used in Web, seems to be fashionable in the programming subculture at the moment

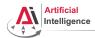

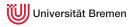

- OCaml: 1996, latest release in 2015, very high performance, static-typed, one of the first inherently object-oriented functional programming languages
- Scala: 2003, latest release in 2016, compiled to JVM code, static-typed, object-oriented, Java-like syntax {}
- Clojure: 2007, latest release in 2016, compiled to JVM code and JavaScript, therefore mostly used in Web, seems to be fashionable in the programming subculture at the moment
- Julia: 2012, latest release in 2016, focused on high-performance numerical and scientific computing, means for distributed computation, strong FFI support, Python-like syntax

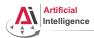

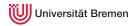

- OCaml: 1996, latest release in 2015, very high performance, static-typed, one of the first inherently object-oriented functional programming languages
- Scala: 2003, latest release in 2016, compiled to JVM code, static-typed, object-oriented, Java-like syntax {}
- Clojure: 2007, latest release in 2016, compiled to JVM code and JavaScript, therefore mostly used in Web, seems to be fashionable in the programming subculture at the moment
- Julia: 2012, latest release in 2016, focused on high-performance numerical and scientific computing, means for distributed computation, strong FFI support, Python-like syntax

**Conclusion**: functional programming becomes more and more popular.

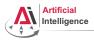

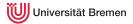

#### **Outline**

Background

Theory

Organizationa

Background

Theory

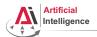

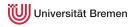

### **Defining a Function**

#### Signature

```
CL-USER>
(defun my-cool-function-name (arg-1 arg-2 arg-3 arg-4)
   "This function combines its 4 input arguments into a list
and returns it."
   (list arg-1 arg-2 arg-3 arg-4))
```

#### **Optional Arguments**

Background

Theory

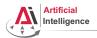

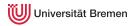

# Defining a Function [2]

#### Key Arguments

```
CL-USER>
(defun specific-optional (arg-1 arg-2 &key arg-3 arg-4)

"This function demonstrates how to pass a value to
a specific optional argument."

(list arg-1 arg-2 arg-3 arg-4))
SPECIFIC-OPTIONAL

CL-USER> (specific-optional 1 2 3 4)
unknown &KEY argument: 3

CL-USER> (specific-optional 1 2 :arg-4 4)
(1 2 NIL 4)
```

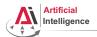

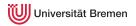

# Defining a Function [3]

#### Unlimited Number of Arguments

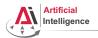

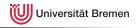

### Multiple Values

#### list vs. values

```
CL-USER> (defvar *some-list* (list 1 2 3))
*SOME-LIST*
CL-USER> *some-list.*
(1 2 3)
CL-USER> (defvar *values?* (values 1 2 3))
*VALUES?*
CL-USER> *values?*
CL-USER> (values 1 2 3)
CL-USER> *
CL-USER> //
(1 2 3)
```

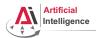

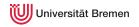

### Multiple Values [2]

#### Returning Multiple Values!

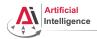

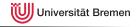

# Function Designators Similar to C pointers or Java references

#### Designator of a Function

```
CL-USER> (describe '+)
COMMON-LISP:+
  [symbol]
+ names a special variable:
+ names a compiled function:
CL-USER> # '+
CL-USER> (symbol-function '+)
#<FUNCTION +>
CL-USER> (describe #'+)
#<FUNCTION +>
  [compiled function]
Lambda-list: (&REST NUMBERS)
Declared type: (FUNCTION (&REST NUMBER) (VALUES NUMBER &OPTIONAL))
Derived type: (FUNCTION (&REST T) (VALUES NUMBER &OPTIONAL))
Documentation: ...
Source file: SYS:SRC; CODE; NUMBERS.LISP
```

Theory

Background

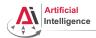

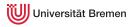

### **Higher-order Functions**

#### Function as Argument

```
CL-USER> (funcall #'+ 1 2 3)
CL-USER> (apply #'+ '(1 2 3))
6
CL-USER> (defun transform-1 (num) (/ 1.0 num))
TRANSFORM-1
CL-USER> (defun transform-2 (num) (sqrt num))
TRANSFORM-2
CL-USER> (defun print-transformed (a-number a-function)
           (format t "~a transformed with ~a becomes ~a.~%"
                   a-number a-function (funcall a-function a-number)))
PRINT-TRANSFORMED
CL-USER> (print-transformed 4 #'transform-1)
4 transformed with #<FUNCTION TRANSFORM-1> becomes 0.25.
CL-USER> (print-transformed 4 #'transform-2)
4 transformed with #<FUNCTION TRANSFORM-2> becomes 2.0.
CL-USER> (sort '(2 6 3 7 1 5) #'>)
(7 6 5 3 2 1)
```

Background

Theory

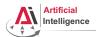

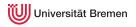

# Higher-order Functions [2]

#### Function as Return Value

```
CL-USER> (defun give-me-some-function ()
            (case (random 5)
              (0 # ' +)
              (1 # ' -)
              (2 # ' *)
              (3 # '/)
              (4 #'values)))
GIVE-ME-SOME-FUNCTION
CL-USER> (give-me-some-function)
#<FUNCTION ->
CL-USER> (funcall (give-me-some-function) 10 5)
5
CL-USER> (funcall (give-me-some-function) 10 5)
2
```

Background

Theory

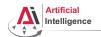

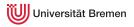

#### **Anonymous Functions**

#### lambda

```
CL-USER> (sort '((1 2 3 4) (3 4) (6 3 6)) #'>)
The value (3 4) is not of type NUMBER.
CL-USER> (sort '((1 2 3 4) (3 4) (6 3 6))
               (lambda (x y)
                 (> (length x) (length y))))
((1 2 3 4) (6 3 6) (3 4))
CL-USER> (sort '((1 2 3 4) (3 4) (6 3 6)) #'> :kev #'car)
((6 3 6) (3 4) (1 2 3 4))
CL-USER> (defun random-generator-a-to-b (a b)
           (lambda () (+ (random (- b a)) a)))
RANDOM-GENERATOR-A-TO-B
CL-USER> (random-generator-a-to-b 5 10)
#<CLOSURE (LAMBDA () :IN RANDOM-GENERATOR-A-TO-B) {100D31F90B}>
CL-USER (funcall (random-generator-a-to-b 5 10))
```

Background

Theory

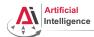

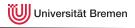

#### The let Environment

#### let

```
CL-USER> (let ((a 1)
               (b 2))
           (values a b))
CL-USER> (values a b)
The variable A is unbound.
CL-USER> (defvar some-var 'global)
         (let ((some-var 'outer))
           (let ((some-var 'inter))
             (format t "some-var inner: ~a~%" some-var))
           (format t "some-var outer: ~a~%" some-var))
         (format t "global-var: ~a~%" some-var)
?
```

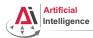

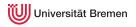

#### The let Environment

#### let

```
CL-USER> (let ((a 1)
               (b 2))
           (values a b))
CL-USER> (values a b)
The variable A is unbound.
CL-USER> (defvar some-var 'global)
         (let ((some-var 'outer))
           (let ((some-var 'inter))
             (format t "some-var inner: ~a~%" some-var))
           (format t "some-var outer: ~a~%" some-var))
         (format t "global-var: ~a~%" some-var)
some-var inner: INTER
some-var outer: OUTER
global-var: GLOBAL
```

Background

Theory

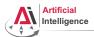

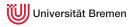

# The let Environment [2]

#### let\*

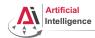

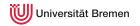

### Lexical Scope

In Lisp, non-global variable values are, when possible, determined at compile time. They are bound lexically, i.e. they are bound to the code they're defined in, not to the run-time state of the program.

#### Riddle

```
CL-USER> (let* ((lexical-var 304)
                 (some-lambda (lambda () (+ lexical-var 100))))
           (setf lexical-var 4)
           (funcall some-lambda))
?
```

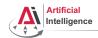

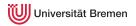

### Lexical Scope

In Lisp, non-global variable values are, when possible, determined at compile time. They are bound lexically, i.e. they are bound to the code they're defined in, not to the run-time state of the program.

#### Riddle

```
CL-USER> (let* ((lexical-var 304)
                 (some-lambda (lambda () (+ lexical-var 100))))
           (setf lexical-var 4)
           (funcall some-lambda))
104
```

This is one single let block, therefore lexical-var is the same everywhere in the block

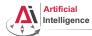

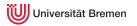

# Lexical Scope [2]

#### Lexical scope with lambda and defun

```
CL-USER> (defun return-x (x)
            (let ((x 304))
              x))
          (return-x 3)
?
```

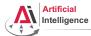

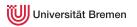

### Lexical scope with lambda and defun

```
CL-USER> (defun return-x (x)
            (let ((x 304))
              x))
          (return-x 3)
304
```

lambda-s and defun-s create lexical local variables per default.

Background Organizational Theory

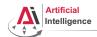

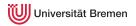

#### More Examples

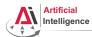

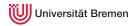

#### More Examples

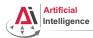

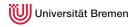

#### More Examples

```
CL-USER> (let* ((lexical-var 304)
                (some-lambda (lambda () (+ lexical-var 100))))
           (setf lexical-var 4)
           (funcall some-lambda))
104
CL-USER> lexical-var
: Evaluation aborted on #<UNBOUND-VARIABLE LEXICAL-VAR {100AA9C403}>.
CL-USER> (let ((another-var 304)
               (another-lambda (lambda () (+ another-var 100))))
           (setf another-var 4)
           (funcall another-lambda))
: caught WARNING:
    undefined variable: ANOTHER-VAR
 Evaluation aborted on #<UNBOUND-VARIABLE ANOTHER-VAR {100AD51473}>.
```

Background

Theory

Organizational

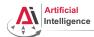

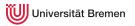

#### More Examples

```
CL-USER> (let ((other-lambda (lambda () (+ other-var 100))))
           (setf other-var 4)
           (funcall other-lambda))
```

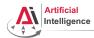

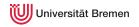

#### More Examples

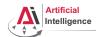

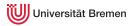

#### More Examples

```
CL-USER> (let ((some-var 304))
           (defun some-fun () (+ some-var 100))
           (setf some-var 4)
           (funcall #'some-fun))
?
```

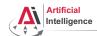

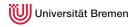

#### More Examples

```
CL-USER> (let ((some-var 304))
           (defun some-fun () (+ some-var 100))
           (setf some-var 4)
           (funcall #'some-fun))
104
;; Alt-. on DEFUN brings you to "defboot.lisp"
(defmacro-mundanely defun (&environment env name args &body body)
  (multiple-value-bind (forms decls doc) (parse-body body)
    (let* ((lambda-guts `(,args ...))
           (lambda `(lambda ,@lambda-quts)) ...
```

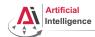

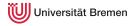

#### Riddle #2

```
CL-USER> (defvar y 'global)
CL-USER> (defun return-global-y ()
           y)
          (return-global-y)
GLOBAL.
CL-USER> (defun return-local-v (v)
           V)
          (return-local-v 'argument)
ARGUMENT
CL-USER> (defun return-?-y (y)
            (return-global-y))
          (return-?-y 'argument-again)
?
```

Background Organizational Theory

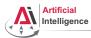

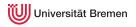

#### Riddle #2

defvar and defparameter create dynamically-bound variables.

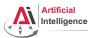

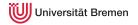

#### Closures

#### Counter

```
CL-USER> (defun increment-counter ()
           (let ((counter 0))
             (incf counter)))
         (increment-counter)
         (increment-counter)
CL-USER> (defun increment-counter-closure ()
           (let ((counter 0))
             (lambda () (incf counter))))
INCREMENT-COUNTER-CLOSURE
CL-USER> (let ((function-object (increment-counter-closure)))
           (format t "counting: ~a ~a~%"
                    (funcall function-object) (funcall function-object)))
counting: 1 2
```

Closure is a function that, in addition to its specific functionality, also encloses its lexical environment (environment as in, e.g., terminal environment variables).

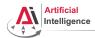

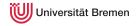

### Closures [2]

#### Counter Again

```
CL-USER> (defun increment-counter-lambda ()
           (let ((counter 0))
             (lambda (counter) (incf counter))))
INCREMENT-COUNTER-LAMBDA
CL-USER> (let ((function-object (increment-counter-lambda)))
           (format t "counter: ~a~%" (funcall function-object 0))
           (format t "once more: ~a~%" (funcall function-object 0)))
counter: 1
once more: 1
CL-USER> (let ((function-object (increment-counter-closure)))
           (format t "counter: ~a~%" (funcall function-object))
           (setf counter 0)
           (format t "counter: ~a~%" (funcall function-object)))
counter: 1
counter: 2
```

#### Encapsulation!

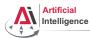

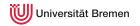

### Currying

#### Back to Generators

```
CL-USER> (let ((x^10-lambda (lambda (x) (expt x 10))))
           (dolist (elem '(2 3))
             (format t "\sima^10 = \sima\sim8" elem (funcall x^10-lambda elem))))
2^10 = 1024
3^10 = 59049
;; The following only works with roslisp repl. Otherwise do first:
;; (pushnew #p"/.../alexandria" asdf:*central-registry* :test #'equal)
CL-USER> (asdf:load-system :alexandria)
CL-USER> (dolist (elem '(2 3))
           (format t "~a^10 = ~a~%"
                   elem (funcall (alexandria:curry #'expt 10) elem)))
2^10 = 100
3^10 = 1000
CL-USER> (dolist (elem '(2 3))
           (format t "~a^10 = ~a~%"
                   elem (funcall (alexandria:rcurry #'expt 10) elem)))
2^10 = 1024
3^10 = 59049
Background
                                                                Organizational
                                 Theory
```

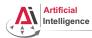

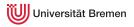

#### **Guidelines**

- Don't use global variables! Only for constants.
- If your function generates side-effects, name it correspondingly (either foo! which is preferred, or foof as in setf, or nfoo as in nconc)
- Use Ctrl-Alt-\ on a selected region to fix indentation
- Try to keep the brackets all together:

#### This looks weird in Lisp

```
(if condition
    do-this
    do-that
)
```

Background

Theory

Organizational

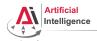

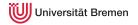

Alexandria documentation:

http://common-lisp.net/project/alexandria/draft/alexandria.html

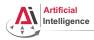

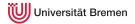

### Outline

Background

Theory

Organizational

Background

Theory

Organizational

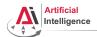

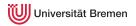

### Info Summary

• Assignment code: REPO/assignment\_3/src/...

Assignment points: 10 out of 50

Assignment due: 26.04, Tuesday, 08:00 AM German time

Next class: 26.04, 16:15

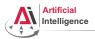

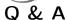

Thanks for your attention!